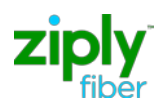

## **Product: Wholesale Fiber Internet**

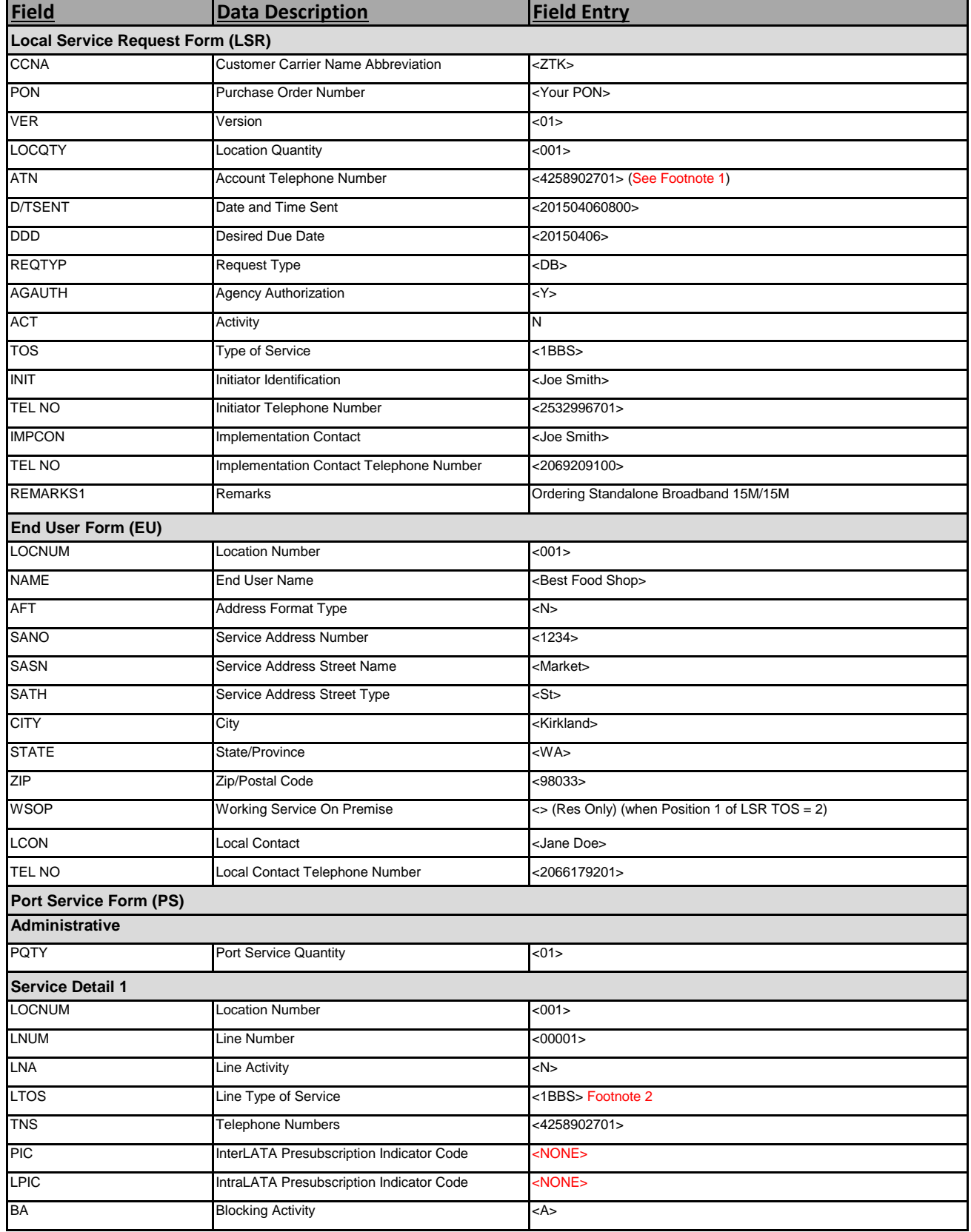

**LSR Order Samples**

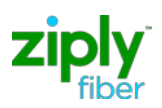

## **Product: Wholesale Fiber Internet**

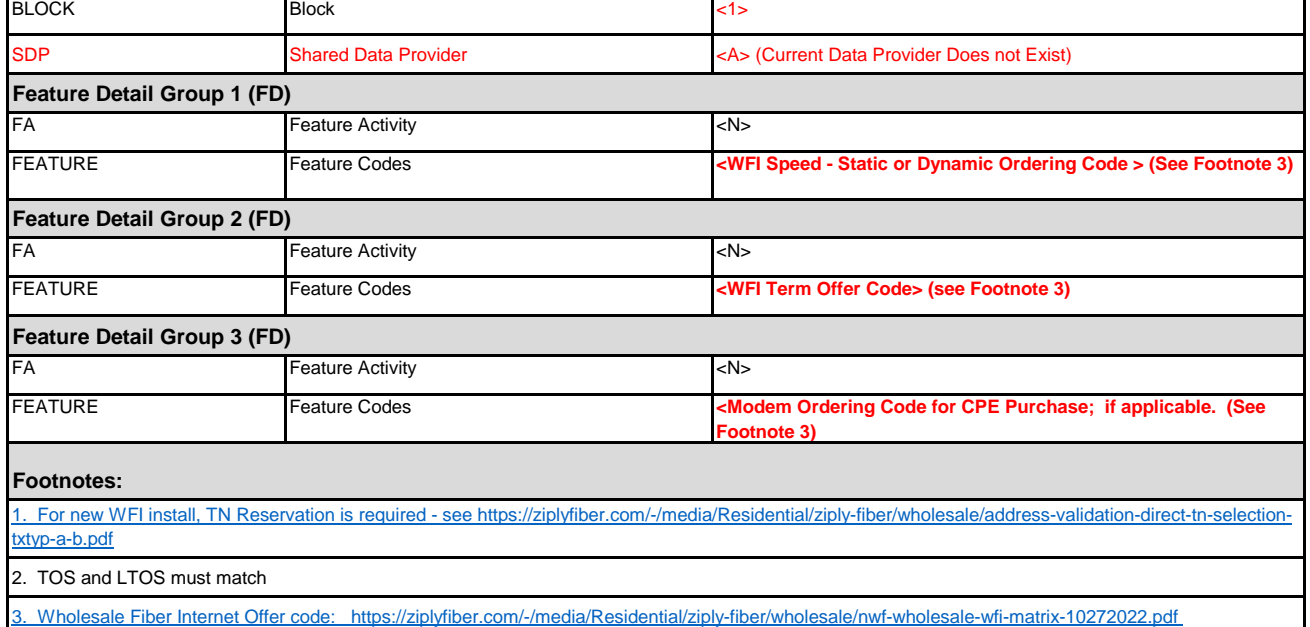